## **Part 3**

# **Command Reference**

*The Command Reference chapters serve as an encyclopedia of the commands in Concurrence. Each chapter covers a different menu, and details each command found there.* 

*In the headings in this section, the name of a command is often followed by a character in parentheses—the command's* keyboard alternative*. Holding down the Command key and typing the keyboard alternative is the same as choosing the command from its menu.*

*Please note that some standard commands and menus, such as the Hide and Quit commands, or the Windows and Services menus, are not documented here. For help with these commands and menus, refer to the NEXTSTEP User's Guide.*

## **Part 3**

## **Command Reference**

## **Chapter 16**

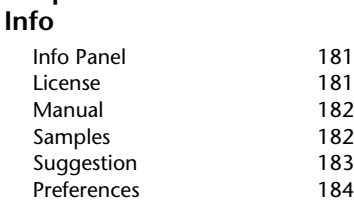

#### **Chapter 17 Document**

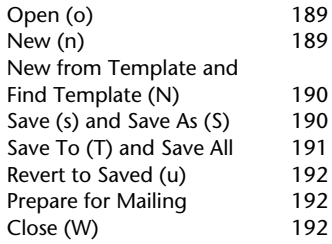

#### **Chapter 18 Edit**

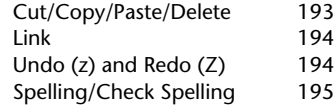

#### **Chapter 19 Insert Token**

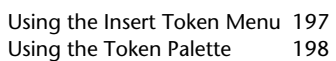

#### **Chapter 20 Find**

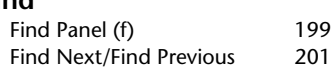

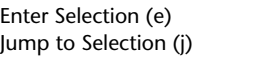

## **Chapter 21**

## **Select**

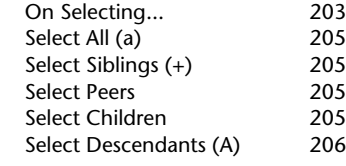

## **Chapter 22**

## **Format**

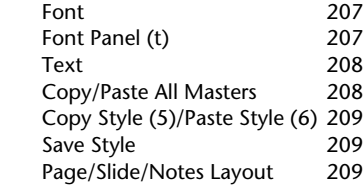

## **Chapter 23**

## **Arrange**

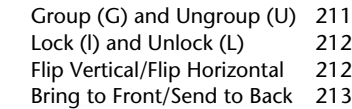

## **Chapter 24**

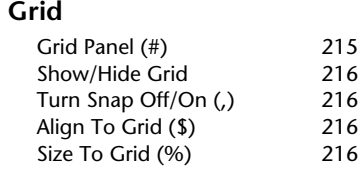

#### **Chapter 25 Align**

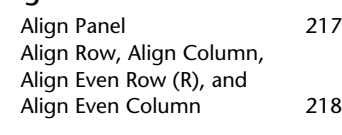

## **Chapter 26 Topics/Slides**

201 201

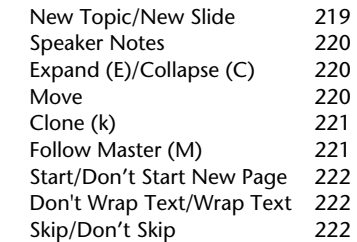

### **Chapter 27 Views**

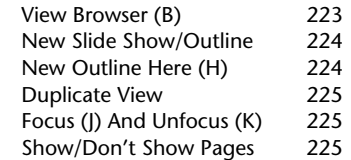

#### **Chapter 28 Tools**

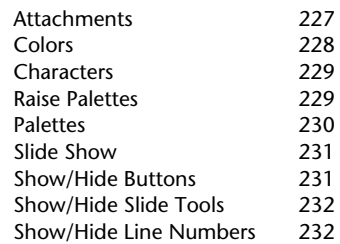

## **Chapter 29 Inspector**

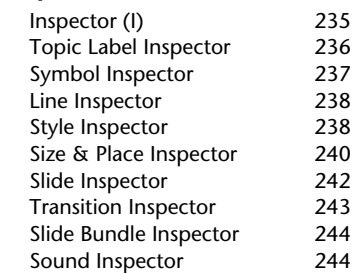